## MOOVIt 北朝02 バスタイムスケジュールと路線図

また<mark>北朝霞駅 まちにはない かけを使って見る</mark>

北朝02 バス行(北朝霞駅)には2ルートがあります。平日の運行時間は次のとおりです。 (1)北朝霞駅:07:02 - 18:07(2)南与野駅西口:08:01 - 19:00 Moovitアプリを使用して、最寄りの北朝02 バス駅を見つけ、次の北朝02バスが到着するのはいつかを調べることがで きます。

## 最終停車地**:** 北朝霞駅

21回停車

お線スケジュールを見る

南与野駅西口

鈴谷札の辻

山久保

栄和北町

大泉院通り

埼玉大学

埼玉大学

本村(さいたま市桜区下大久保)

下大久保

宗岡蓮田

上宗岡四丁目

五反田

氷川前(志木市)

中宗岡三丁目

中宗岡

宗岡

下宗岡二丁目

下宗岡一丁目

宗岡第三小学校

宮戸橋

北朝霞駅

北朝**02** バスタイムスケジュール 北朝霞駅ルート時刻表:

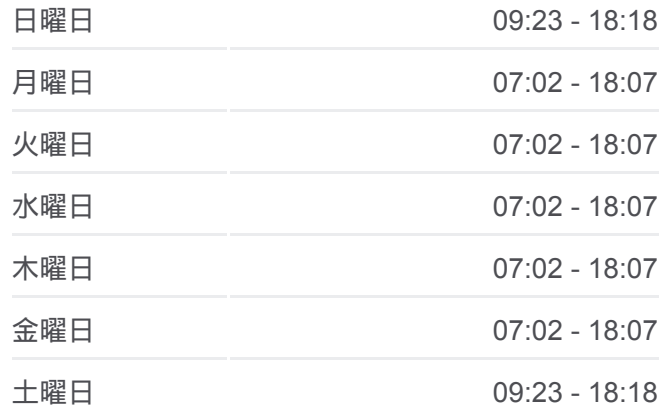

北朝**02** バス情報 道順**:** 北朝霞駅 停留所**:** 21 旅行期間**:** 36 分 路線概要**:**

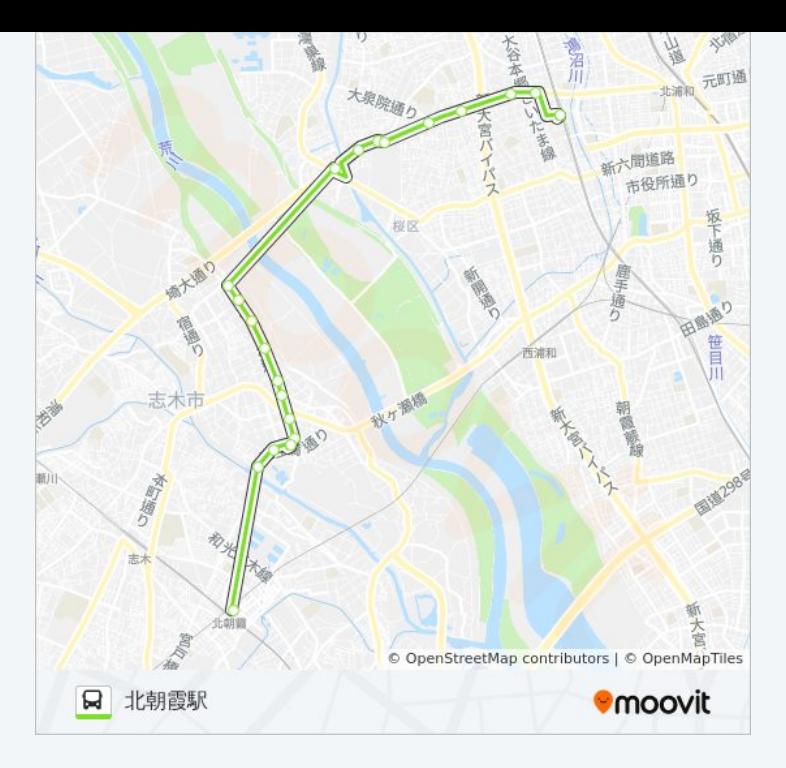

## 最終停車地**:** 南与野駅西口

21回停車 お線スケジュールを見る

北朝霞駅

宮戸橋

宗岡第三小学校

下宗岡一丁目

下宗岡二丁目

宗岡

中宗岡

中宗岡三丁目

氷川前(志木市)

五反田

上宗岡四丁目

宗岡蓮田

下大久保

本村(さいたま市桜区下大久保)

埼玉大学

埼玉大学

大泉院通り

栄和北町

## 北朝**02** バスタイムスケジュール 南与野駅西口ルート時刻表:

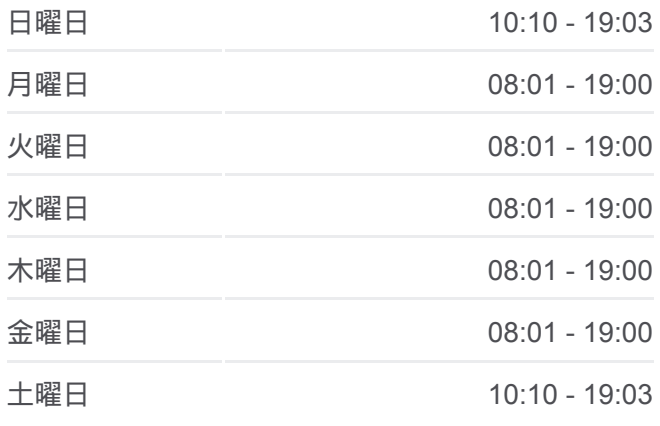

北朝**02** バス情報 道順**:** 南与野駅西口 停留所**:** 21 旅行期間**:** 36 分 路線概要**:**

山久保

鈴谷札の辻

南与野駅西口

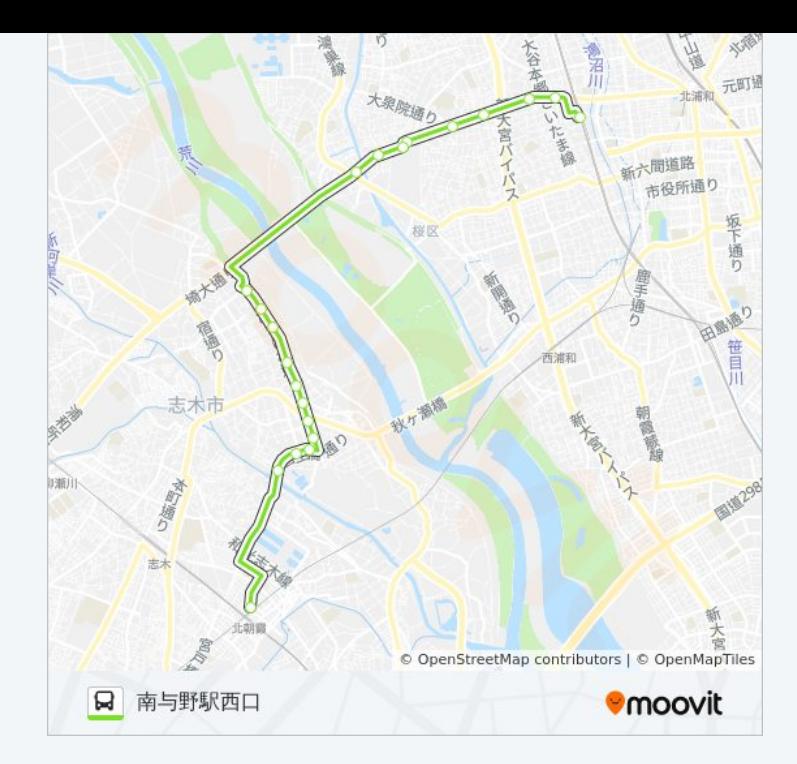

北朝02 バスのタイムスケジュールと路線図は、moovitapp.comのオフライ ンPDFでご覧いただけます。 [Moovit App](https://moovitapp.com/%E6%9D%B1%E4%BA%AC%E9%83%BD___tokyo-5615/lines/%E5%8C%97%E6%9C%9D02/16386863/4181252/ja?ref=2&poiType=line&customerId=4908&af_sub8=%2Findex%2Fja%2Fline-pdf-%25E6%259D%25B1%25E4%25BA%25AC%25E9%2583%25BD___Tokyo-5615-1583325-16386863&utm_source=line_pdf&utm_medium=organic&utm_term=%E5%8C%97%E6%9C%9D%E9%9C%9E%E9%A7%85)を使用して、ライブバスの時刻、 電車のスケジュール、または地下鉄のスケジュール、東京内のすべての公 共交通機関の手順を確認します。

Moovit[について](https://moovit.com/about-us/?utm_source=line_pdf&utm_medium=organic&utm_term=%E5%8C%97%E6%9C%9D%E9%9C%9E%E9%A7%85) · MaaS[ソリューション](https://moovit.com/maas-solutions/?utm_source=line_pdf&utm_medium=organic&utm_term=%E5%8C%97%E6%9C%9D%E9%9C%9E%E9%A7%85) · [サポート対象国](https://moovitapp.com/index/ja/%E5%85%AC%E5%85%B1%E4%BA%A4%E9%80%9A%E6%A9%9F%E9%96%A2-countries?utm_source=line_pdf&utm_medium=organic&utm_term=%E5%8C%97%E6%9C%9D%E9%9C%9E%E9%A7%85) · Mooviter[コミュニティ](https://editor.moovitapp.com/web/community?campaign=line_pdf&utm_source=line_pdf&utm_medium=organic&utm_term=%E5%8C%97%E6%9C%9D%E9%9C%9E%E9%A7%85&lang=en)

© 2024 Moovit - All Rights Reserved.

ライブで到着時間を確認する。

Web App App Store Coogle Play